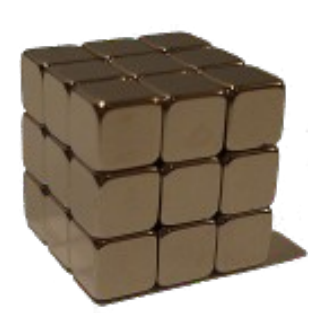

#### $M$ uMax<sup>3</sup> GPU-accelerated micromagnetism

#### *Jeroen Mulkers\*1,2, Jonathan Leliaert<sup>1</sup>*

*\* jeroen.mulkers@gmail.com*

*<sup>1</sup>DyNaMat group, Department of Solid State Sciences, Ghent University, Belgium 2Department of Physics, Antwerp University, Belgium*

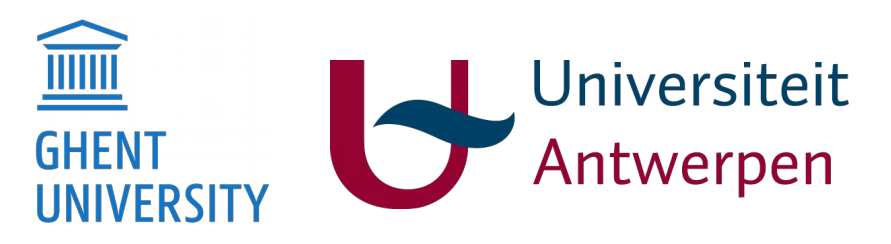

- 1. Intro micromagnetism
- 2. What is MuMax<sup>3</sup>
- 3. How to use MuMax<sup>3</sup>
- 4. Live Demo
- 5. Examples

# 1. Micromagnetism

Magnetisation described by a continuous vector field

$$
\bar{M}(\bar{r},t) = M_{sat}\bar{m}(\bar{r},t)
$$

on the picosecond time scale and submicrometer length scale

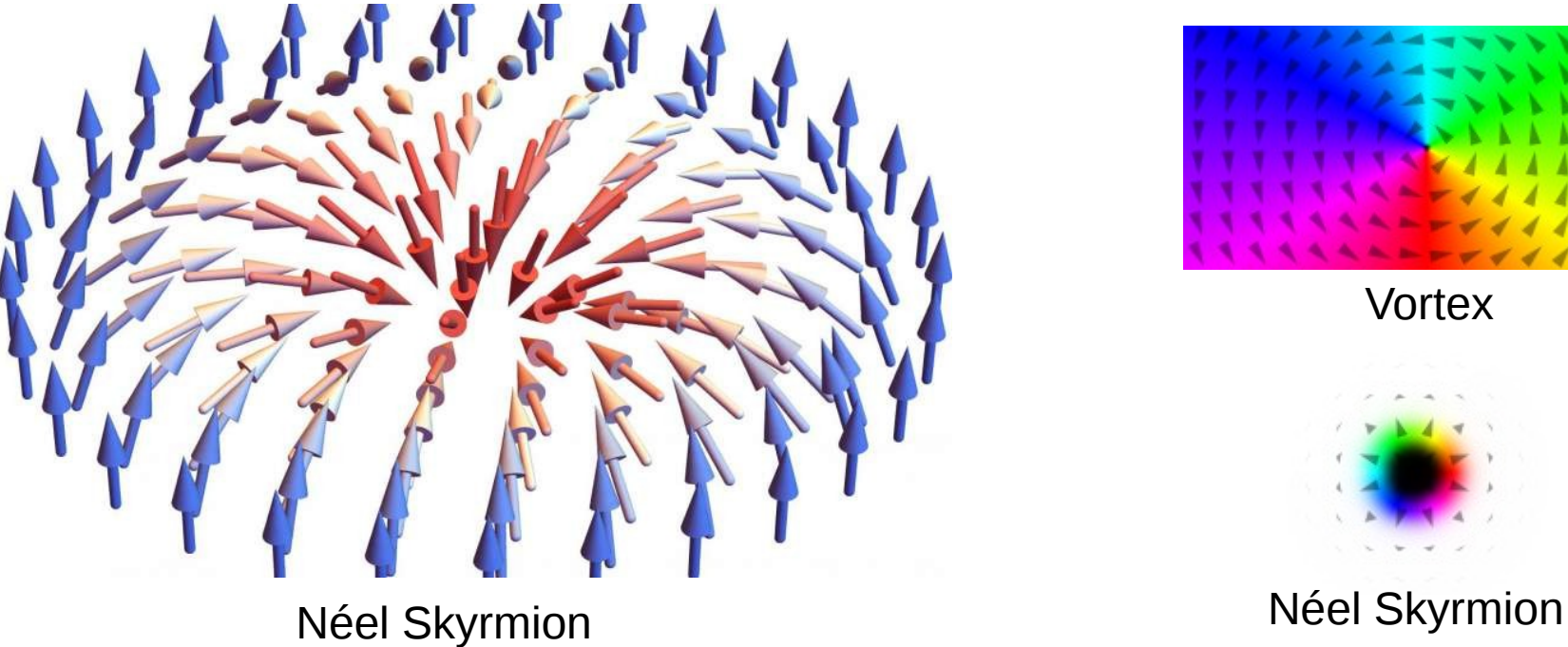

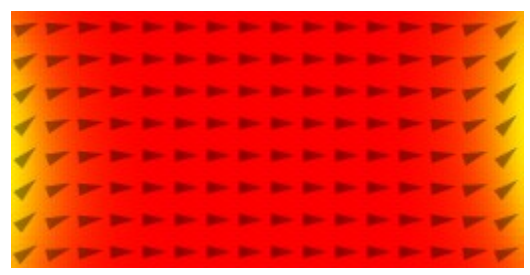

Quasi-uniform state

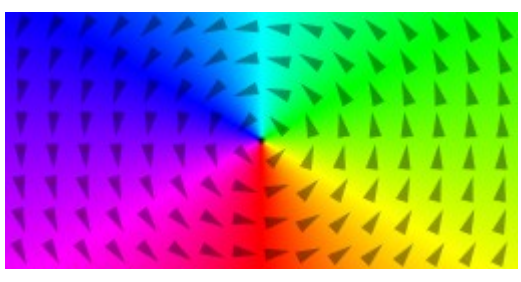

**Vortex** 

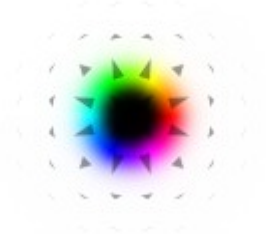

## 1. Micromagnetism

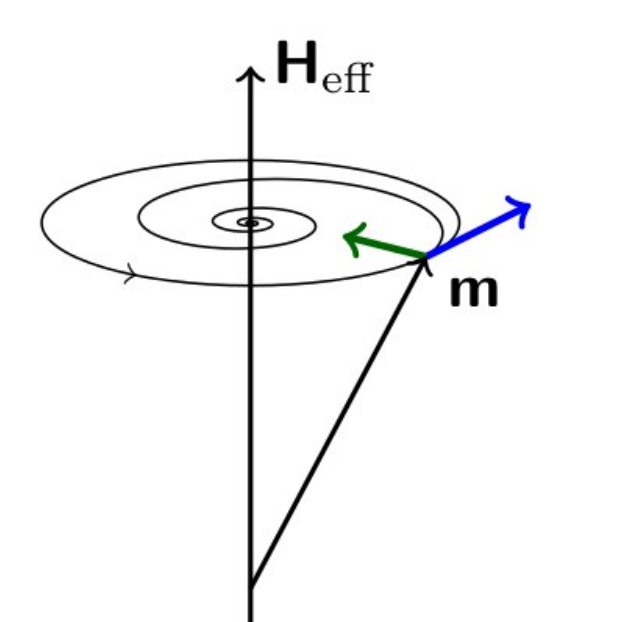

Magnetization in continuum approx.

$$
M(x,y) = M_{\rm sat} m(x,y)
$$

Local effective field

$$
\textbf{H}_{\rm eff}=-\frac{\delta E_{\text{free}}}{\delta \textbf{m}}
$$

Landau-Lifshitz-Gilbert equation for dynamics

$$
\dot{\mathbf{m}} = -\frac{\gamma}{1 + \alpha^2} \left[ \mathbf{m} \times \mathbf{H}_{\text{eff}} + \alpha \mathbf{m} \times (\mathbf{m} \times \mathbf{H}_{\text{eff}}) \right]
$$

# 1. Micromagnetism

Interactions present in MuMax<sup>3</sup>

In effective field:

- Exchange interaction
- Anisotropy
- Zeeman interaction
- Demagnetization
- Interfacially induced DMI
- Bulk DMI
- Thermal field
- Custom interaction

Extra LLG terms:

• Spin transfer torques

Not (yet) in MuMax<sup>3</sup>

• Magnetoelastic effects

● ...

# 2. What is MuMax<sup>3</sup>

- Finite-difference based micromagnetic simulation package
- Developed at DyNaMat (UGent) by Arne Vansteenkiste
- Active community *groups.google.com/forum/#!forum/mumax2*
- Well documented *mumax.github.io*
- Open source (GPLv3) *github.com/mumax/3*
- Mainly written in golang
- CUDA C kernels for heavy lifting

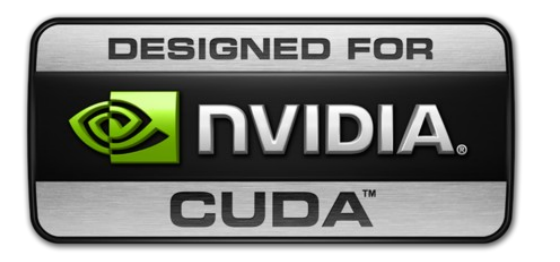

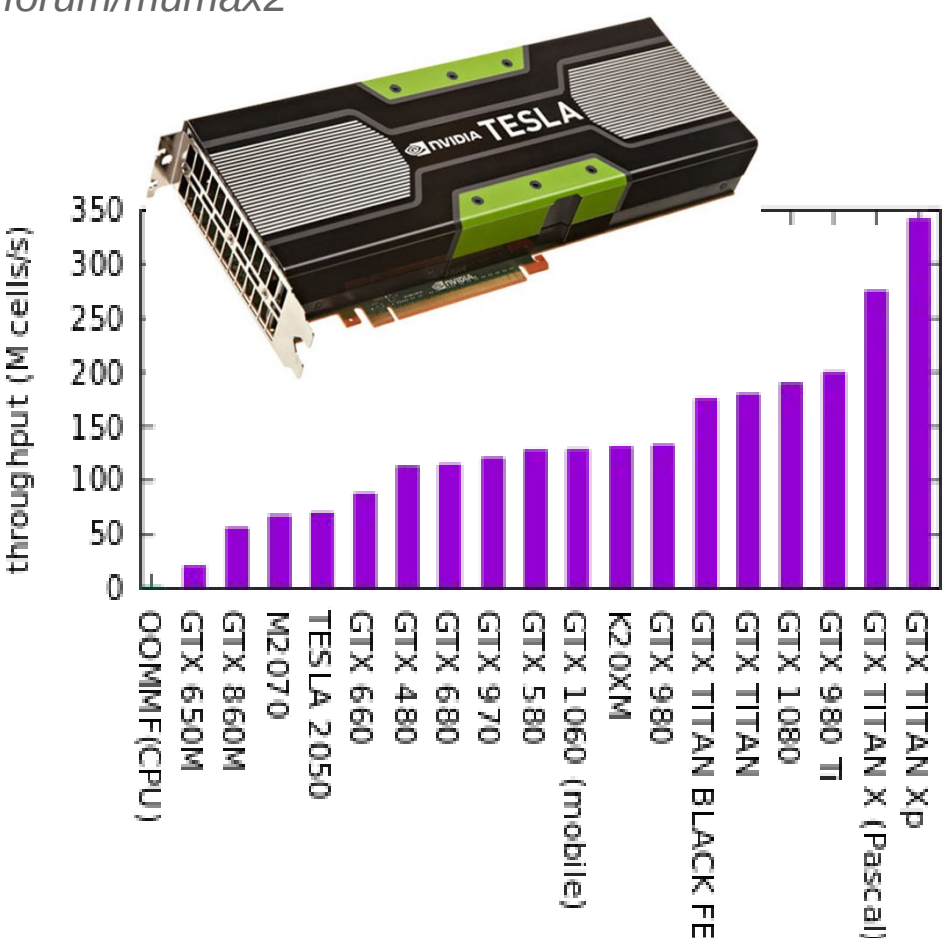

### 3. How to use MuMax<sup>3</sup>

- Web interface with Mumax<sup>3</sup> running locally or remotely
- MuMax<sup>3</sup> scripting language
- Golang program import github.com/mumax/3/engine

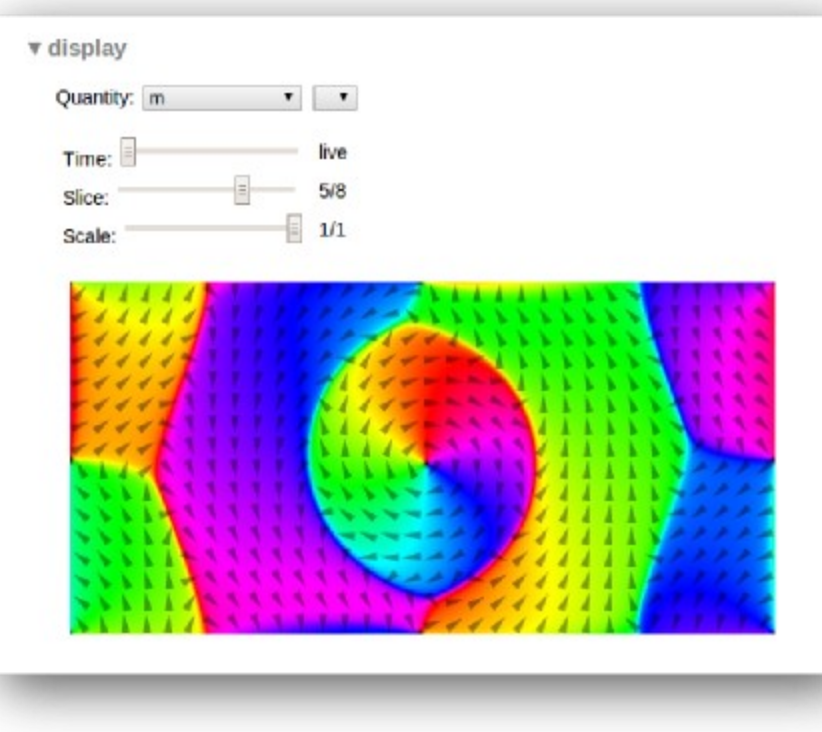

```
setgridsize(128, 32, 4)
setcellsize(5e-9, 5e-9, 5e-9)
Msat = 860e3Aex = 13e-12alpha= 0.2
m=uniform(1, 1, 0)
```

```
f := 1e9 // 1GHz
A := 0.01 // 10mT
B ext = vector(0.1, A*sin(2*pi*f*t), 0)
```

```
run(10e-9)
```
- MuMax<sup>3</sup>'s scripting language is subset of golang
- MuMax<sup>3</sup> scripts have the .mx3 file extension

#### ● **Scripting**

- Grid and cells
- Shapes
- Regions
- Output
- Run/Minimize

```
// saturation magnetisation
Msat = 5e6// declare new variable
Freq := 1e9// External time dependent field
B_{ext} = vector(0,0,0.1*sin(2*pi*Freq*t))for ( i:=0; i<10; i++){
    print(i)
}
if 1+8 == 9 {
    print("Of course 1+8=9")
}
```
- MuMax3 uses finite differences on a regular rectangular grid
- Single magnetic moment in every cell (possibly zero)

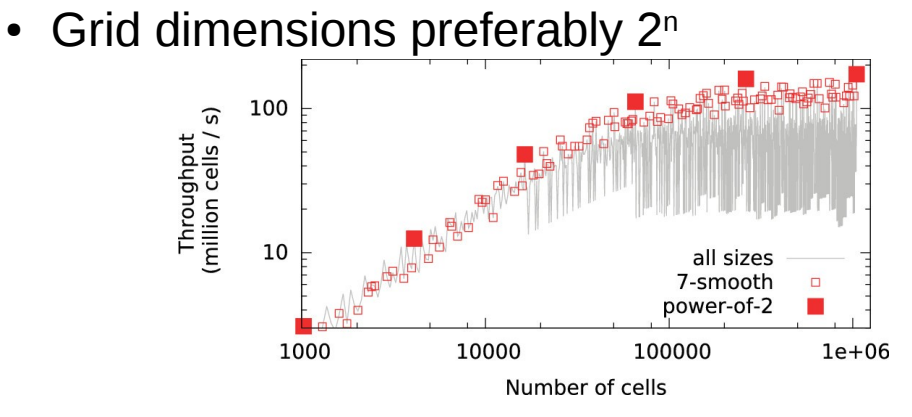

- $\cdot$  Cell size < exchange length
- PBC values are number of virtual repetitions of the simulation box used to calculate dipolar interactions

```
setcellsize(4e-9,4e-9,4e-9)
setgridsize(128,64,4)
setpbc(2,4,0)
```
**Scripting** 

- **Grid and cells**
- **Shapes**
- **Regions**
- **Output**
- Run/Minimize

# 2. What is MuMax<sup>3</sup>

- Finite-difference based micromagnetic simulation package
- Developed at DyNaMat (UGent) by Arne Vansteenkiste
- Active community *groups.google.com/forum/#!forum/mumax2*
- Well documented *mumax.github.io*
- Open source (GPLv3) *github.com/mumax/3*
- Mainly written in golang
- CUDA C kernels for heavy lifting

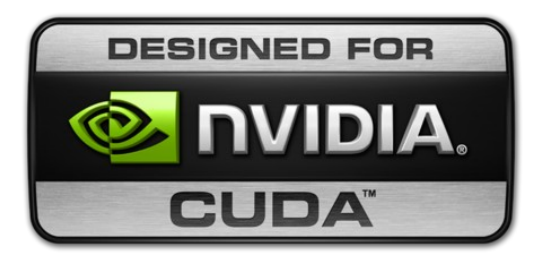

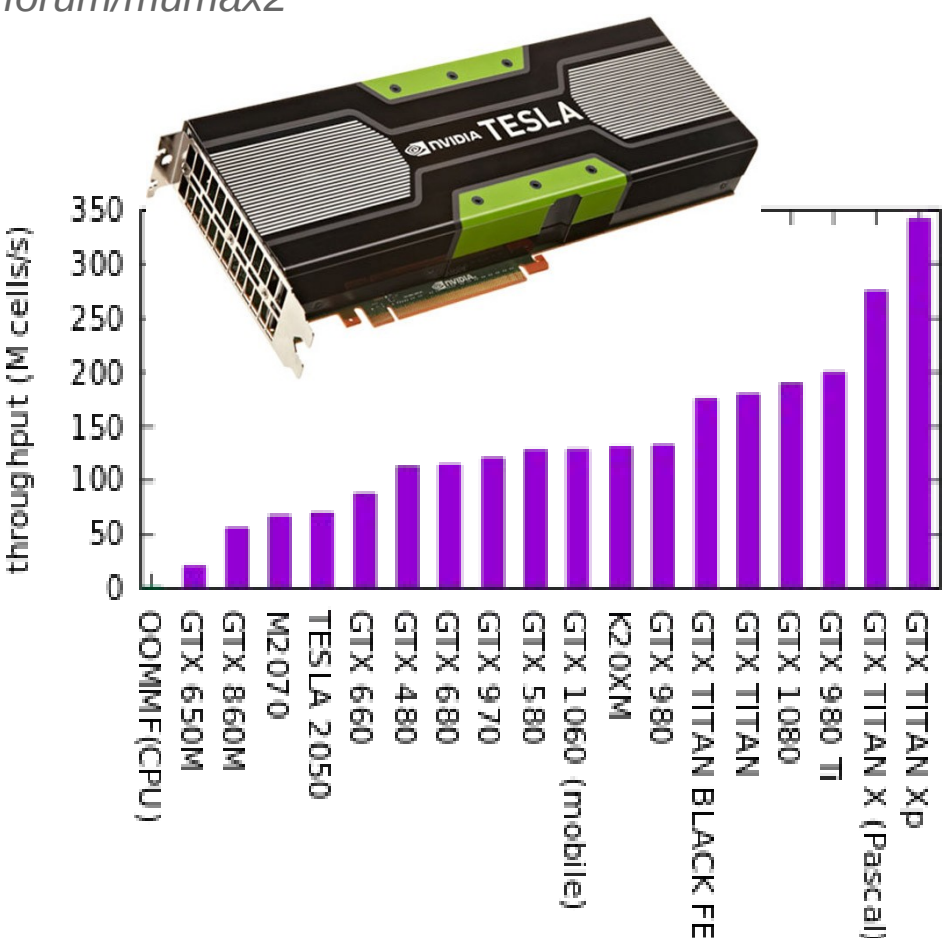

- Scripting
- Grid and cells
- **Shapes**
- **Regions**
- **Output**
- Run/Minimize
- Does not depend on the grid
- Default location: center of universe (0,0,0)
- Object methods to translate, rotate, add, intersect, ...

```
myCirc := circle(100e-9)
myRect := rect(60e-9,60e-9) .rotZ(pi/4) .transl(30e-9,0,0)pacman := myCirc.Sub(myRect)
```
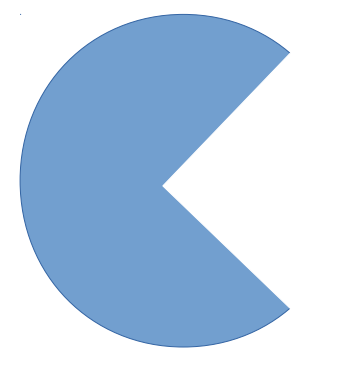

• To outline the geometry of your magnet: setgeom (pacman) sets magnetization to zero in cells outside the shape

- Scripting
- Grid and cells
- **Shapes**
- **Regions**
- **Output**
- Run/Minimize

• Each cell is assigned to a single region

- 256 regions in total (index  $0 \rightarrow 255$ )
- Each region can have its own set of material parameters
- A region can be defined by a shape

// Circular region with large Msat  $Msat = 500e3$  //  $A/m$ myCirc := circle(20e-9) Defregion(1,myRect) Msat.setRegion(1,1000e3)

3 output media:

- Scripting
- Grid and cells
- **Shapes**
- **Regions**
- **Output**
- **Run/Minimize**
- log file for input, logging and printing
- table.txt  $(t, mx, my, mz, ...)$ tableadd(E\_total) tableaddvar(myVar,"myVar","unit") tablesave() // write single line tableautosave(1e-12) // write periodically
- .ovf files voor scalar and vector fields save(Edens total) saveas(Edens\_total,"edens.ovf") autosave(Edens\_total 1e-10) // write perdiodically

Most important solver settings

- Scripting
- Grid and cells
- **Shapes**
- **Regions**
- Output
- **Run/Minimize**

SetSolver(5)  $// 5<sup>th</sup> order Dormand-Prince$ fixdt =  $1e-14$  // if 0: adaptive

Solve LLG equation for certain period of time, number of steps, or until condition is met

run(time) steps(100) runWhile(condition)

Relaxation using LLG without precession term

relax()

Steepest gradient method to minimize the energy

minimize()

#### 4. Live demo

### 5. Examples vortex eigenmodes

Mumax3-fft for time→frequency Fourier transform

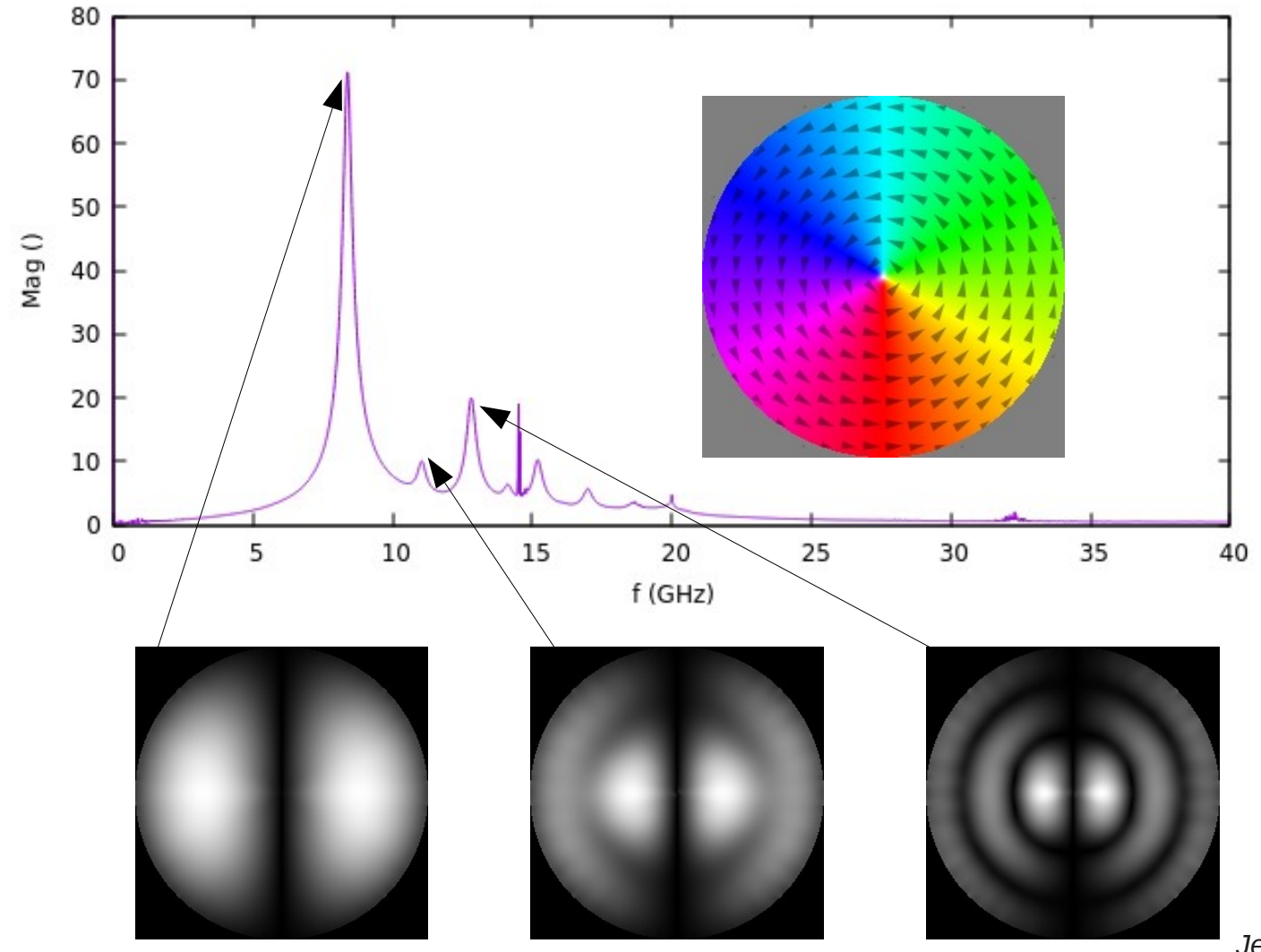

### 5. Examples Artificial spin ice

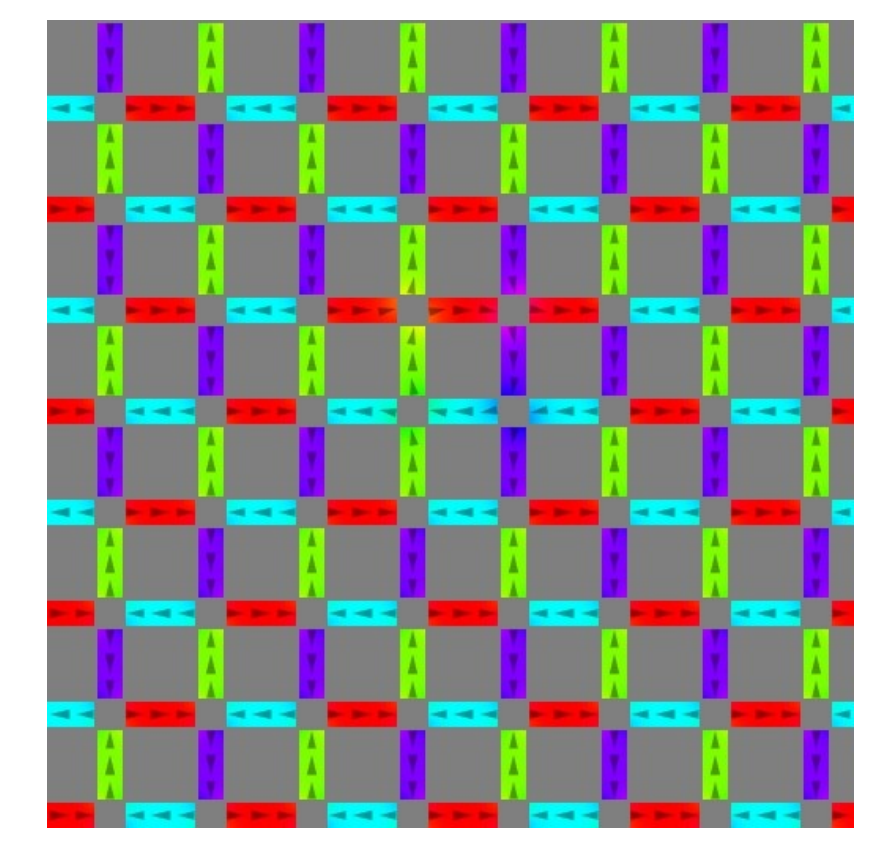

MFM image generation

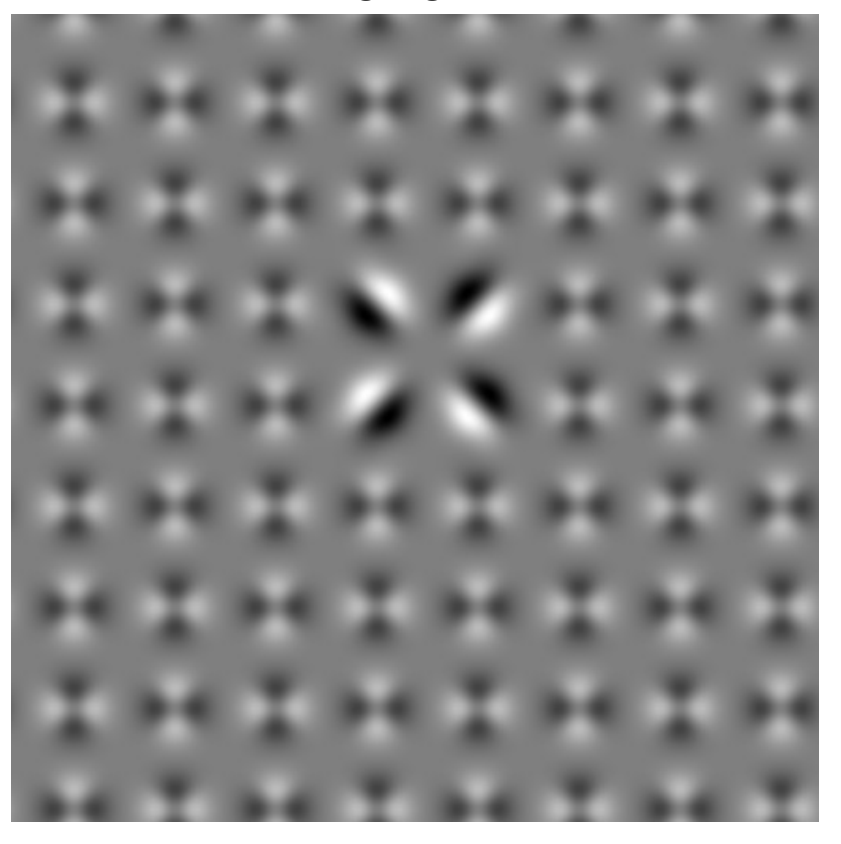

### 5. Examples Skyrmion racetrack

- Moving skyrmion due to STT
- Spatially dependent interfacially induced DMI

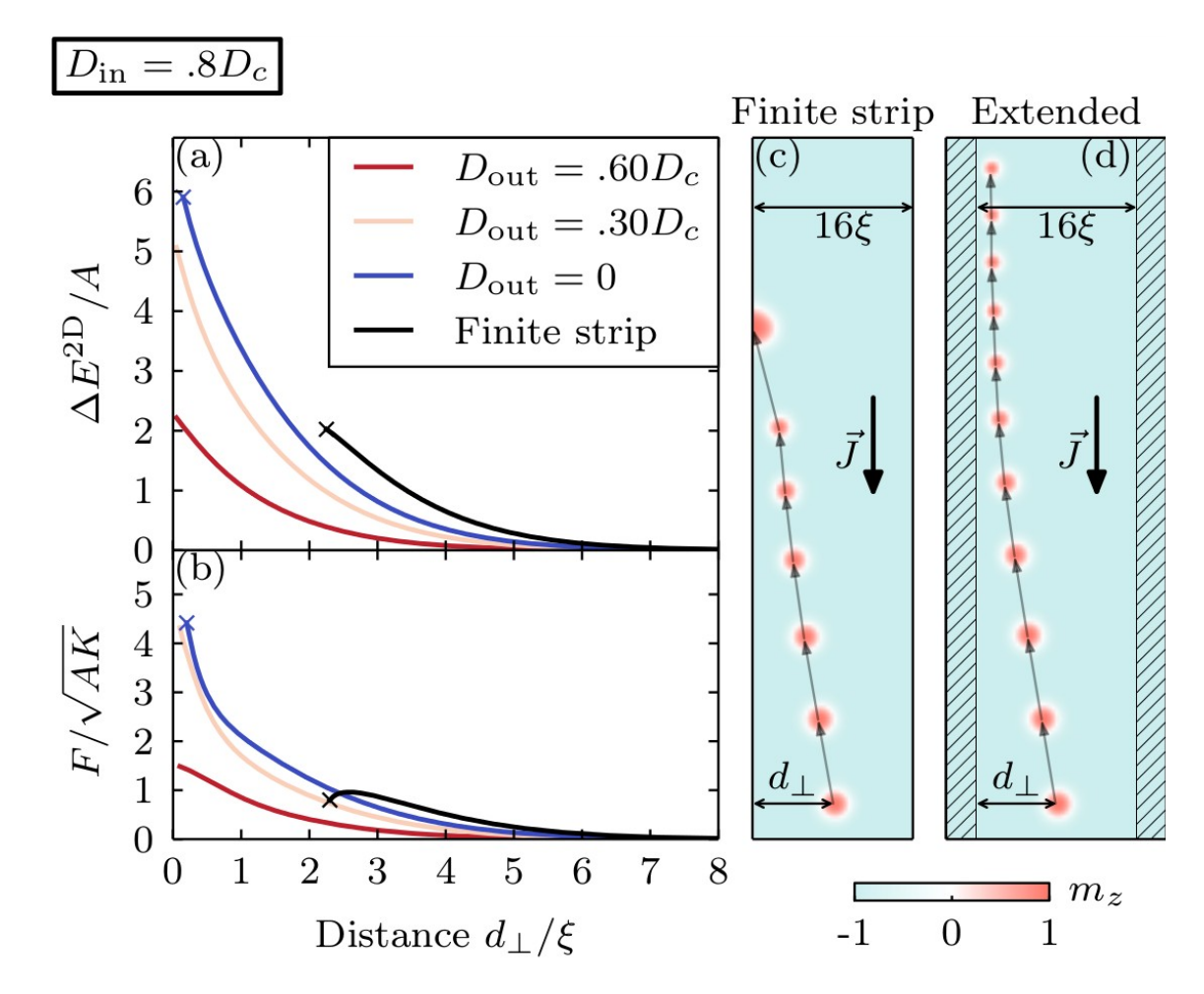

J. Mulkers, *et al*, Phys. Rev. B 95, 144401 (2017)

*Jeroen.mulkers@gmail.com*

### 5. Examples Modelling exchange bias

• Define custom interaction (in script) for a negative exchange coupling between layers to create a compensated antiferromagnet

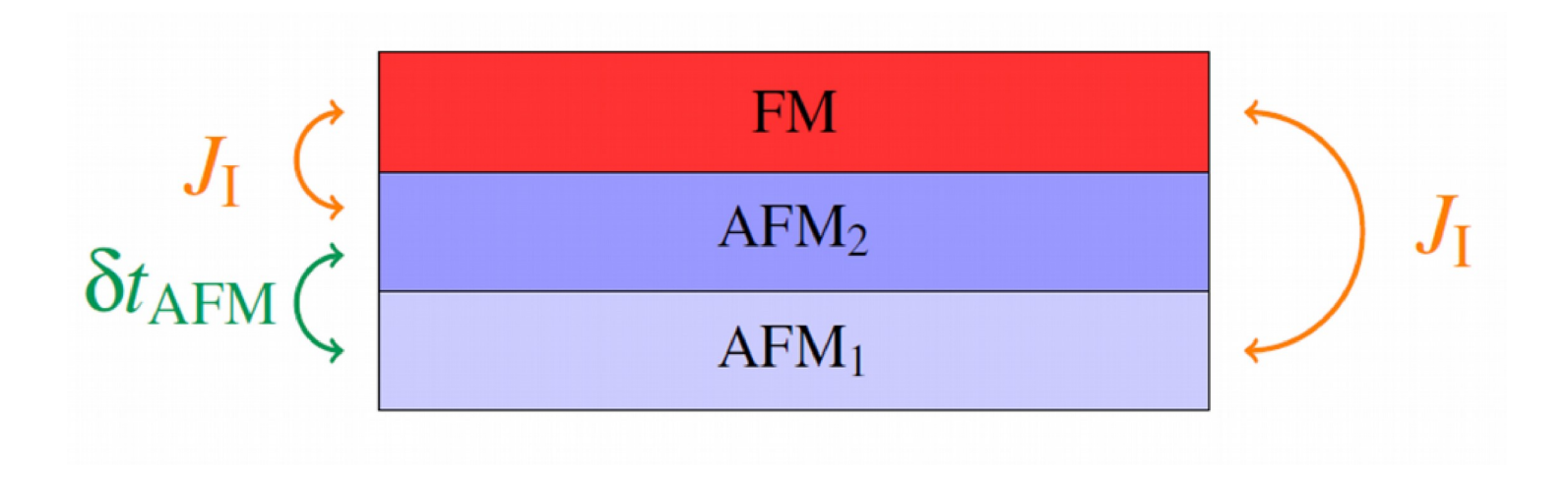

J. De Clercq, et al., Journal of Physics D: Applied Physics 49.43 (2016). J. De Clercq, et al., arXiv:1704.04030 (2017).

#### Any questions?